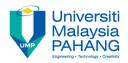

## **Technical Informatics I**

# Control Structures (Selection) switch

by
Dr. Fatimah
Faculty of Mechanical Engineering
fatimahd@ump.edu.my

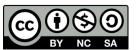

## Control Structures (Selection)

- Aims
  - Introduce students to Control Structures (Selection): switch
- Expected Outcomes
  - Students are able to construct simple C programs that can implement selection control structures switch
- References
  - Harry H. Cheng, 2010. C for Engineers and Scientists: An Interpretive Approach, McGraw Hill

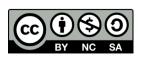

### Content

- Selection Structures: switch
- Examples
- Conclusion

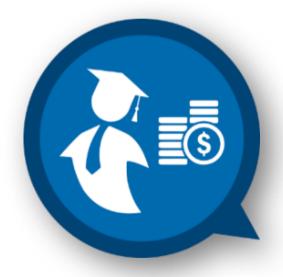

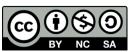

#### Control structures

There are 3 control structures for C programs:

#### 1. Sequence

Each statement is executed sequentially (as seen in the previous lectures

#### 2. Selection

- One statement is selected over another depending on a Selection
  - If, else if, else & switch
  - If var1 > 10, do this..., else do that...

#### 3. Repetition

- Statements are repeatedly executed until it meets a certain condition
  - for, while, do-while loops

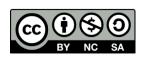

#### Switch

- A switch statement causes the control to jump to, into, or past a statement
- The executions inside a switch statement depends on the:
  - Expression value
  - default label
  - case label values
    - There is no limit of case values

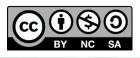

#### Switch

- The controlling expression of a switch statement may be of type:
  - int
  - string
- The expression of each case label may be of type
  - int or string
  - Note that the expressions in the switch statements should not have the same value.
- default label: can only have have up to one in the switch statement

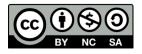

#### Switch

- If the **controlling expression** matches one of the case constant expressions:
  - The control jumps to the statement following the matched case label.
- If no match occurs and there is a default label:
  - control jumps to the labeled statement.
- If no match occurs and there is no default label:
  - None of the switch body will be executed

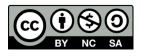

#### Flowchart for switch

The syntax of a switch statement is as follows:

```
switch(expression) {
   case expr1:
       statement1

case expr2:
       statement2
       break;
   case expr3:
       statement3
       break;
   default:
       statement 4
       break;
}
```

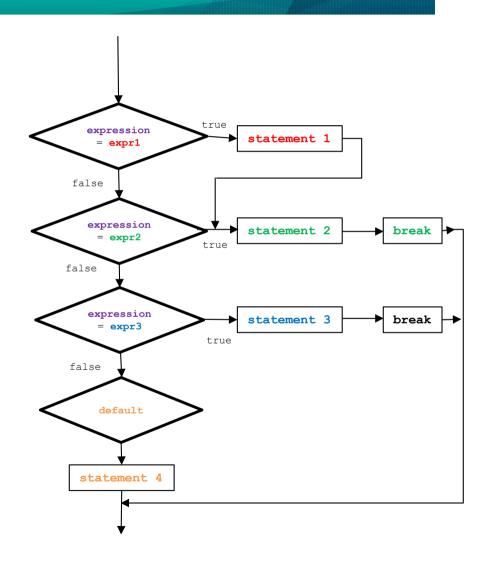

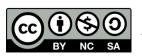

Technical Informatics 1: Dr Fatimah

## Examples for switch (character)

#### • Example 5:

Write a code using 'switch' that returns the following score given a grade input by the user:

| Grade | Score |
|-------|-------|
| Α     | 4.0   |
| В     | 3.0   |
| С     | 2.0   |
| D     | 1.0   |
| E     | 0.0   |

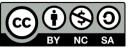

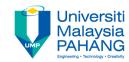

# switch (character)

#### • Example 5:

```
/* Example 5:control structure - switch statement*/
      /* Returns a score given a grade input by the user */
     - int main() {
                           /* grade */
          char grade;
          double score; /* score */
          printf("Enter a grade [A, B, C, D, F]: ");
          scanf("%c", &grade);
          switch(grade) {
10
              case 'A': /* entered A */
11
                  score = 4.0;
12
13
              case 'B': /* entered B */
14
                score = 3.0;
                 break;
16
              case 'C': /* entered C */
17
                  score = 2.0;
                 break:
              case 'D': /* entered D */
19
20
                  score = 1.0;
                 break;
22
              case 'F': /* entered F */
23
                  score = 0.0:
24
25
              default: /* entered any other character */
26
                  score = -1;
27
                  printf("Invalid grade '%c'\n", grade);
28
                  break;
29
30
31
            printf("The score for the grade '%c' is %.2f\n", grade, score);
32
          return 0;
33
```

```
>ch -u "L6-example5.c"
Enter a grade [A, B, C, D, F]: A
The score for the grade 'A' is 4.00
>Exit code: 0
```

```
>ch -u "L6-example5.c"
Enter a grade [A, B, C, D, F]: D
The score for the grade 'D' is 1.00
>Exit code: 0
```

```
>ch -u "L6-example5.c"
Enter a grade [A, B, C, D, F]: F
The score for the grade 'F' is 0.00
>Exit code: 0
```

```
>ch -u "L6-example5.c"
Enter a grade [A, B, C, D, F]: K
Invalid grade 'K'
>Exit code: 0
```

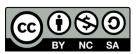

Example adapted from Cheng, 2010

## Examples for switch (character)

#### • Example 6:

```
/* Example 6 */
      #include <stdio.h>
 2
     - int main () {
           int i:
           /*prompts for user input*/
           printf("Enter a value of i:\n");
           scanf("%d",&i);
           switch (i) {
10
             case 2:
             case 4:
11
               printf("i = 2 \text{ or } 4\n");
13
               break:
14
             case 10:
15
               printf("i = 10\n");
16
               break:
17
             default:
               printf("i = %d\n", i);
18
19
               break:
20
21
           return 0:
22
```

```
>ch -u "L6-example6.c"
Enter a value of i:
2
i = 2 or 4
>Exit code: 0
```

```
>ch -u "L6-example6.c"
Enter a value of i:
3
i = 3
>Exit code: 0
```

```
>ch -u "L6-example6.c"
Enter a value of i:
4
i = 2 or 4
>Exit code: 0
```

```
>ch -u "L6-example6.c"
Enter a value of i:
10
i = 10
>Exit code: 0
```

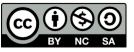

Example adapted from Cheng, 2010

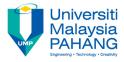

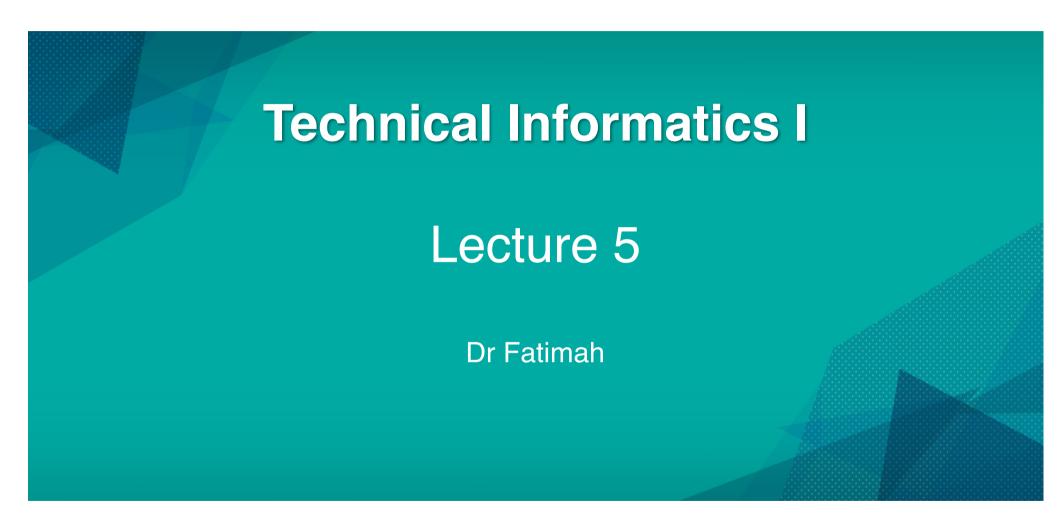

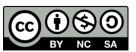

Technical Informatics 1: Dr Fatimah